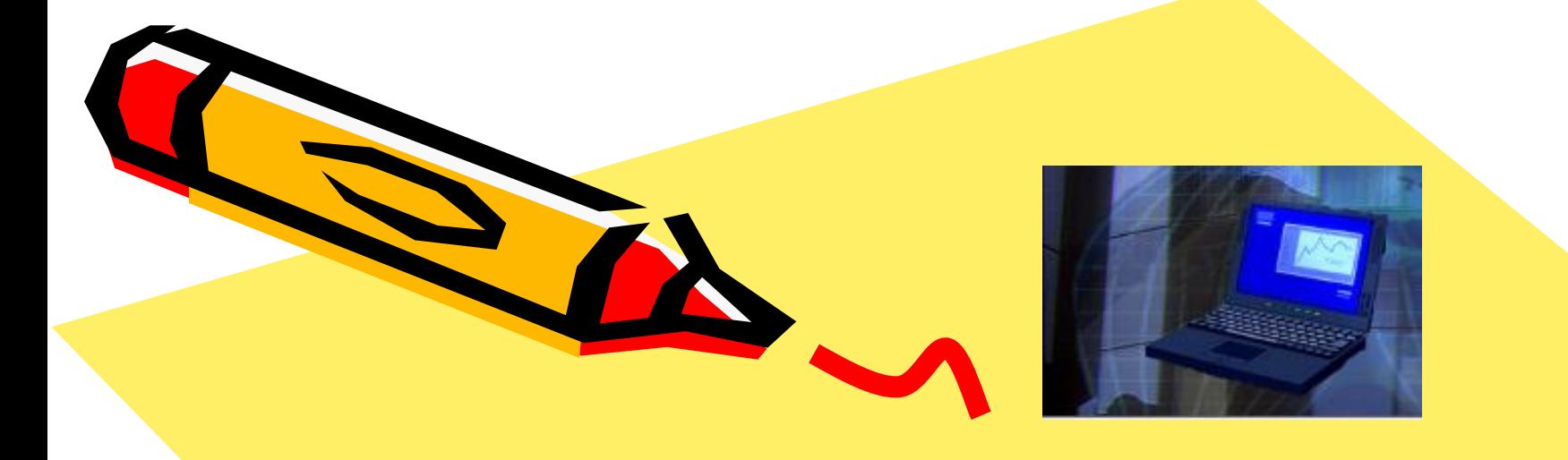

**ЗАЩИТА ИНФОРМАЦИИ** ОТ НЕСАНКЦИОНИРОВАННОГО ДОСТУПА  $\mathcal{S}^2$ 

**Проблема защиты информации от несанкционированного доступа особо обострилась с широким распространением локальных и, особенно, глобальных компьютерных сетей.** 

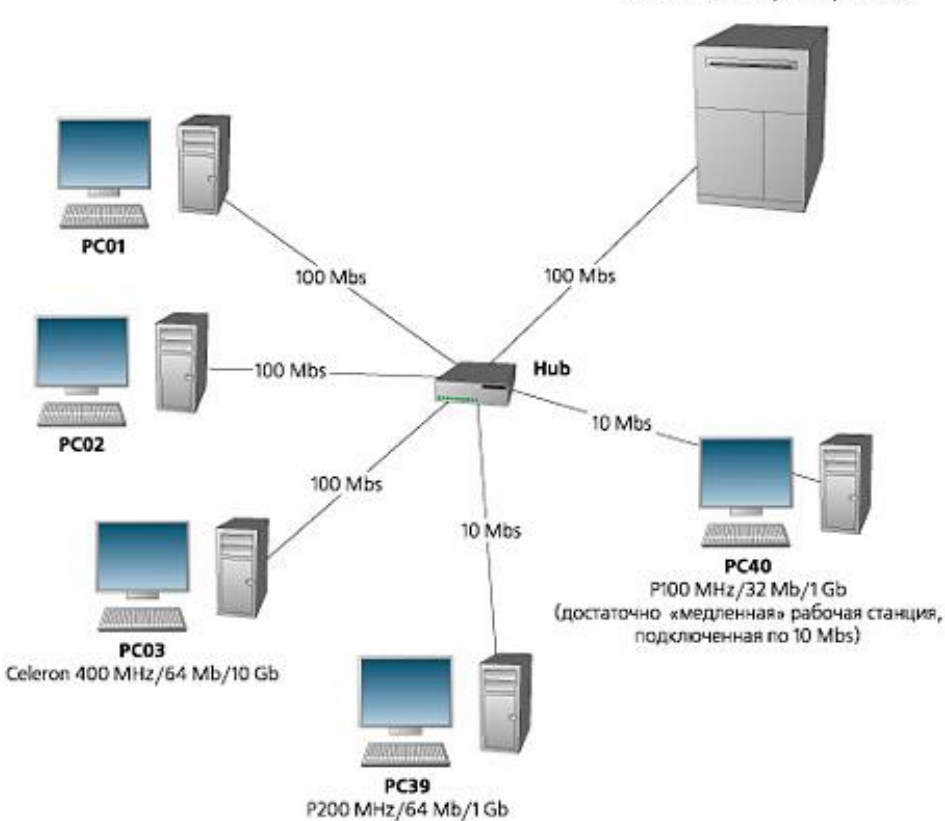

**Terminal Server** 2 x Xeon 2.4 GHz / 4 Gb / RAID 5

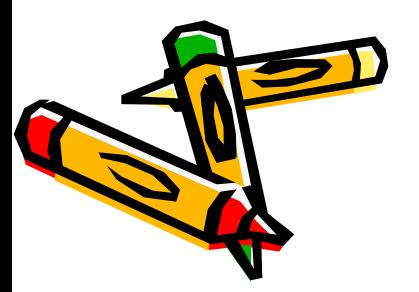

# **3auuma** информации в локальных сетях

**Зачастую ущерб наносится из-за элементарных ошибок пользователей, которые случайно портят или удаляют жизненно важные данные.** 

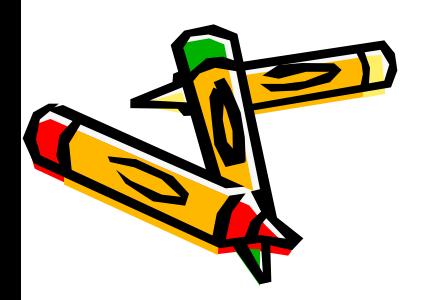

*Необходимо разграничение полномочий пользователей.* *Оснастить сервер или сетевые рабочие станции устройством чтения смарт-карточек и специальным программным обеспечением*

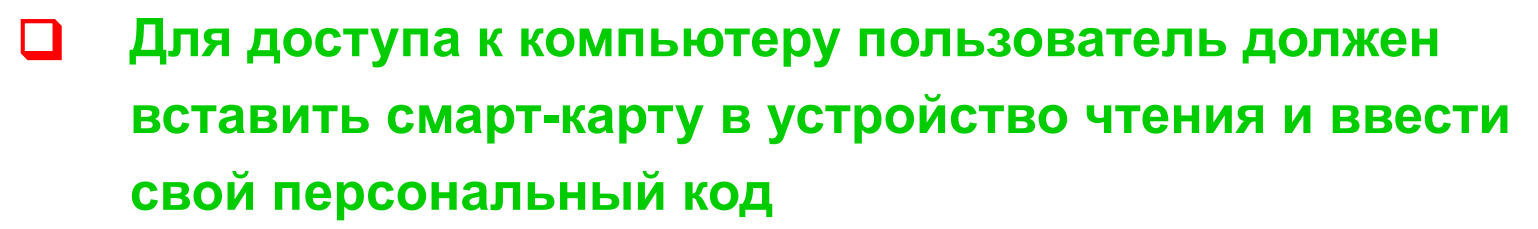

❑ **Программное обеспечение позволяет установить несколько уровней безопасности, которые управляются системным администратором**

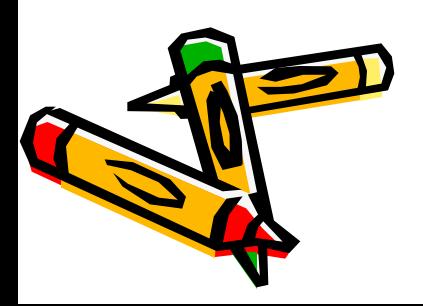

ПРИМЕР

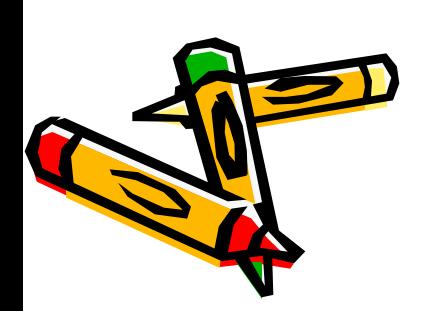

**В связи с этим защита информации, передаваемой по каналам удаленного доступа, требует особого подхода.**

**Чаще всего для организации удаленного доступа используются кабельные линии (обычные телефонные или выделенные) и радиоканалы.** 

# **3auuma** информации при удалённом доступе

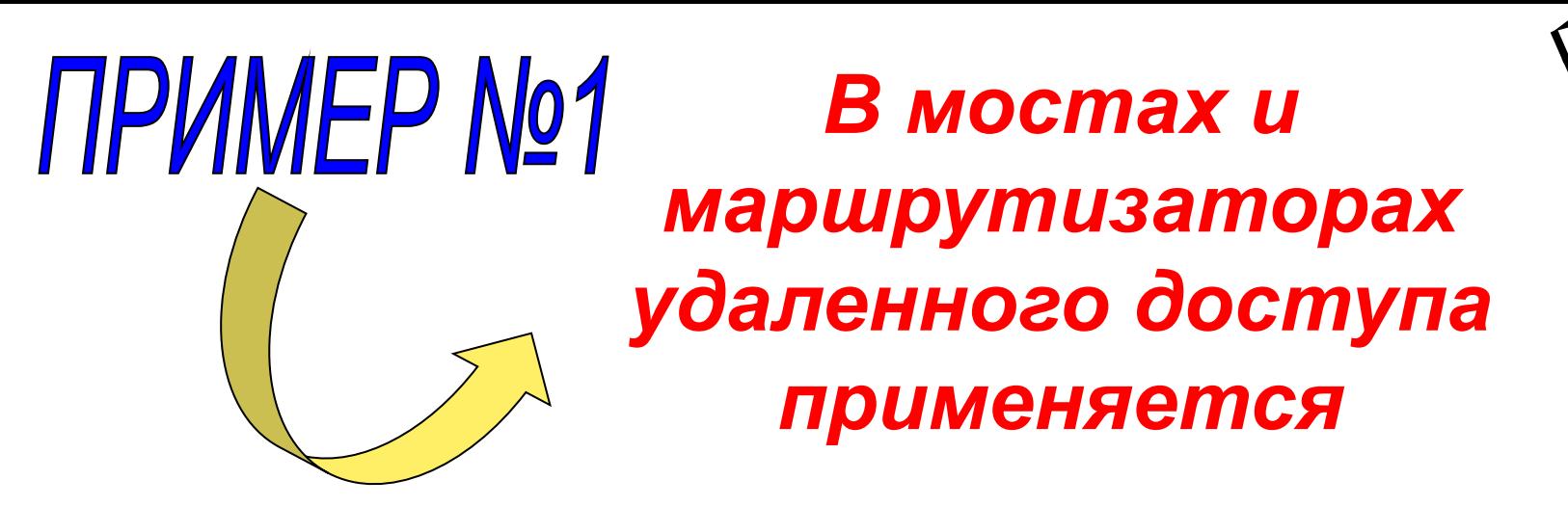

- ❑ **сегментация пакетов это их разделение и передача параллельно по двум линиям**
	- ❑ **процедура сжатия передаваемых пакетов гарантия невозможности расшифровки "перехваченных" данных**

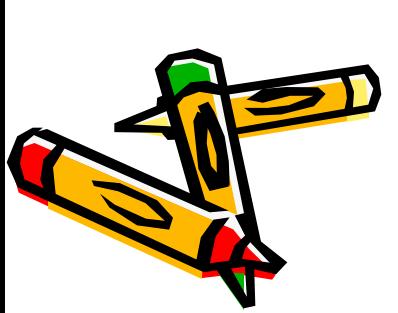

❑ **ограничены в доступе к отдельным ресурсам сети главного офиса за счёт составления специальных программ**

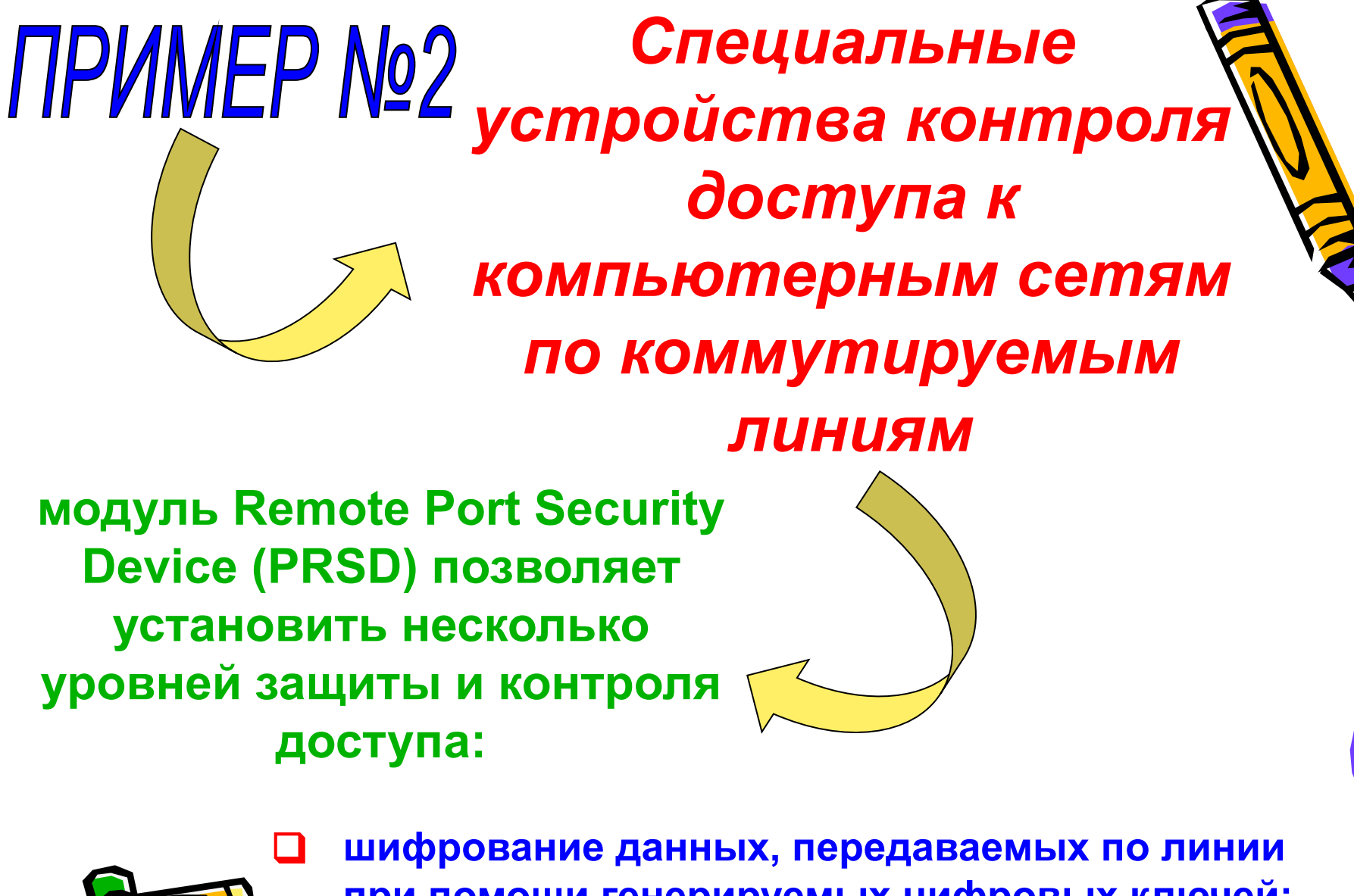

**при помощи генерируемых цифровых ключей;** ❑ **контроль доступа в зависимости от дня недели или времени суток (всего 14 ограничений).**

# КОМПЬЮТЕРНЫЕ ВИРУСЫ

 $\mathcal{N}^2$ 

# **АНТИВИРУСНЫЕ** ПРОГРАММЫ

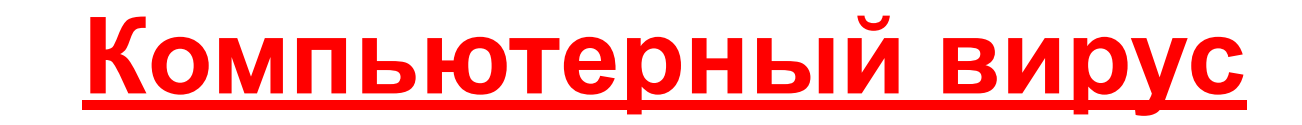

**специально написанная небольшая** 

**программа, которая может приписывать себя** 

**к другим программам** 

**(то есть заражать их),** 

**а также выполнять различные вредные** 

**действия на компьютере**

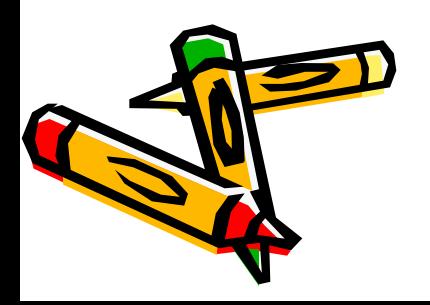

### **Признаки заражения**

### **компьютера**

- ❑ **некоторые программы перестают работать или работают с ошибками;**
- ❑ **размер некоторых исполнимых файлов и время их создания изменяются;**
- ❑ **на экран выводятся посторонние символы и сообщения, появляются странные видео и звуковые эффекты;** 
	- ❑ **работа компьютера замедляется и уменьшается размер свободной оперативной памяти;**
	- ❑ **некоторые файлы и диски оказываются испорченными (иногда необратимо, если вирус отформатирует диск);**

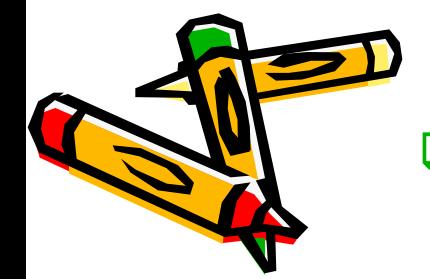

❑ **компьютер перестает загружаться с жесткого диска.**

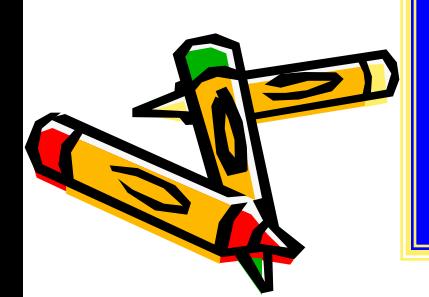

**Самозародиться вирусы не могут - это программа, специально написанная человеком для разрушения программного обеспечения компьютера и его системных областей. Типичный размер вируса составляет от десятков байт до десятков килобайт.** 

**через зараженные дискеты**

**через компьютерную сеть** 

#### **вирусами**

#### **Пути заражения компьютера**

#### **вирусов**

**Файловые вирусы, поражающие exe и com файлы, иногда только com.** 

*Заражение происходит при запуске зараженной программы (хотя бы однократном*

*Первым заражается командный процессор, а через него все остальные программы*

*Такие вирусы портят программы и данные, но иногда могут уничтожить содержимое всего жесткого диска.* 

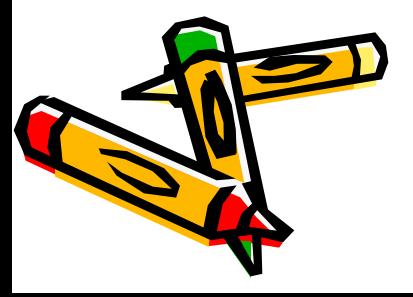

1

*Наиболее опасны резидентные вирусы, которые остаются в оперативной памяти постоянно*

#### **вирусов**

 **Загрузочные вирусы поражают загрузочные сектора жестких дисков и дискет**

*Они наиболее опасны для компьютера, так как в результате их разрушительной работы компьютер перестает загружаться, иногда сразу после заражения, которое происходит даже при выводе оглавления зараженной дискеты.* 

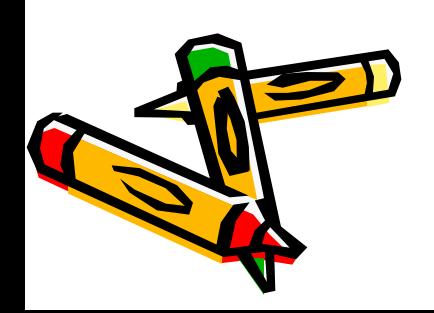

#### **вирусов**

3

 **Вирусы, поражающие драйверы, указанные в файле config.sys, и дисковые файлы DOS.** 

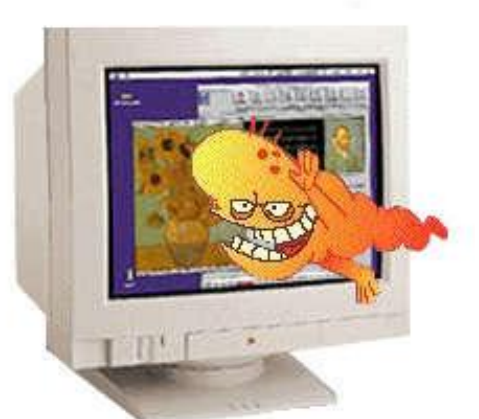

*Это ведет к прекращению загрузки компьютера.* 

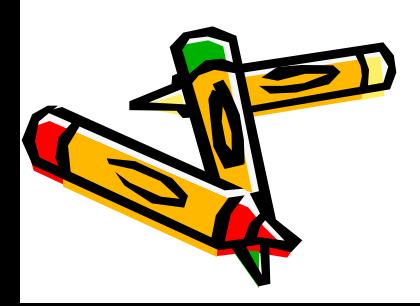

#### **вирусов**

 **Вирусы DIR, меняющие файловую структуру.** 

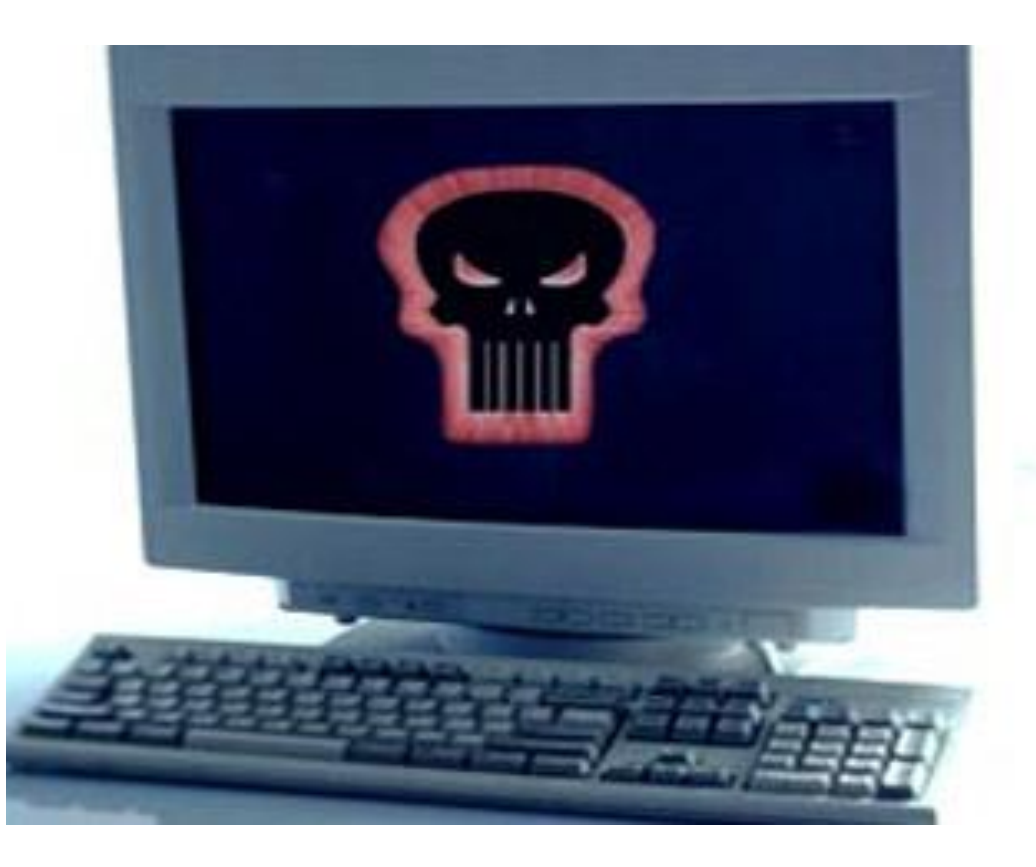

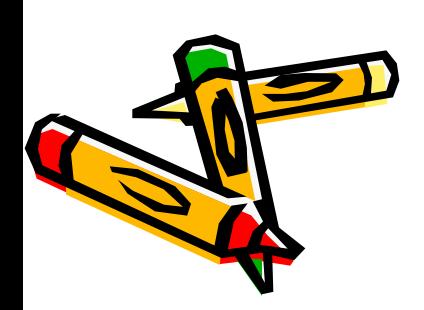

#### **вирусов**

**Невидимые вирусы или стелс-вирусы**

> *Их очень трудно обнаружить. Простейший способ маскировки при заражении файла вирус делает вид, что длина файла не изменилась.*

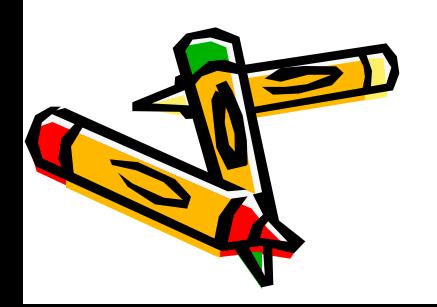

#### **вирусов**

**Самомодифицирующиеся вирусы** 

> *Они меняют свою структуру и код по случайному закону и их очень трудно обнаружить. Их называют также полиморфными. Две копии одного и того же вируса этого типа могут не содержать одинаковых последовательностей байт.*

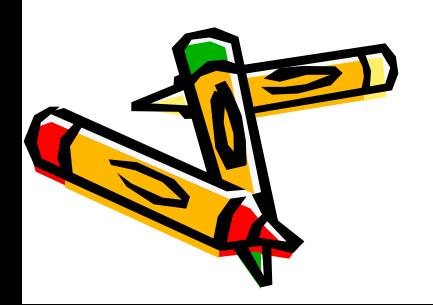

#### **вирусов**

**Сетевые вирусы**

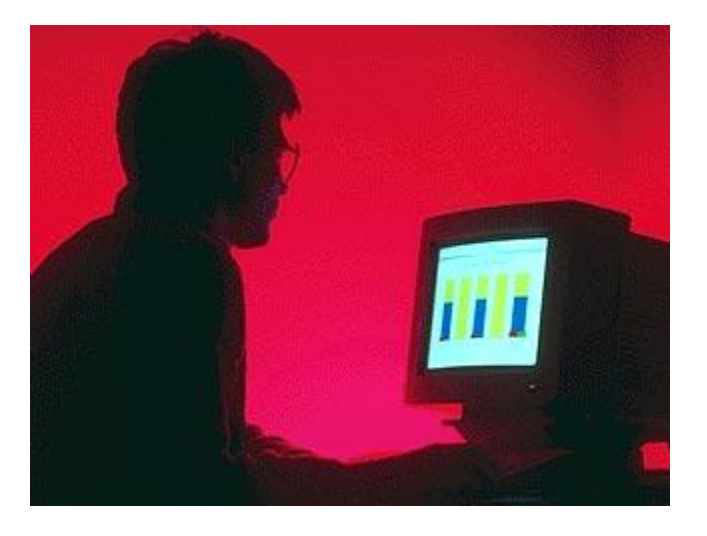

*Поражают машины, работающие в сети, в том числе в сети Интернет.* 

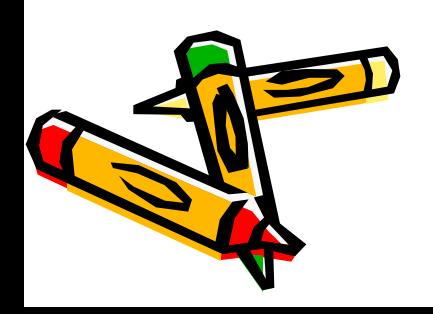

#### **вирусов**

**Вирусы Word, Excel, Access, PowerPoint** 

> *Поражают документы и макросы программ из MS Office*

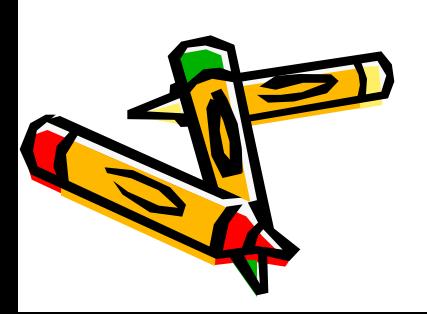

#### **вирусов**

**Вирусы Physical Component Component Component Component Component Component Component Component Component Component Component Component Component Component Component Component Component Component Component Component Component Co** 

> *Функционируют и портят данные в среде Windows*

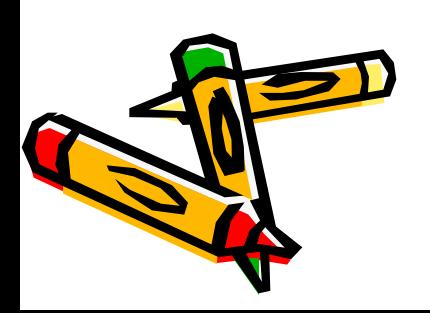

 *Резервное копирование всех программ, файлов и системных областей дисков на дискеты, чтобы можно было восстановить данные в случае вируссной атаки. Создание системной и аварийной дискеты.*

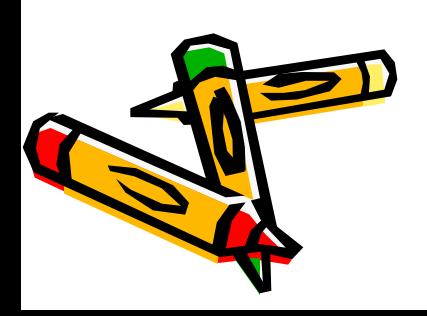

 *Ограничение доступа к машине путем введения пароля, администратора, закрытых дисков.* 

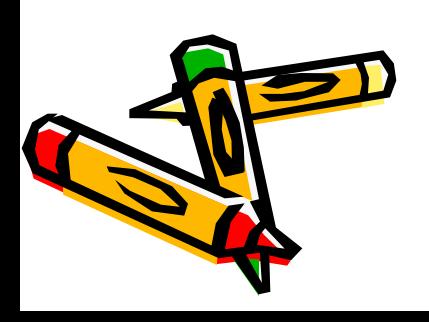

 *Включение антивирусного протектора от загрузочных вирусов в CMOS Setup машины. Защита дискет от записи.* 

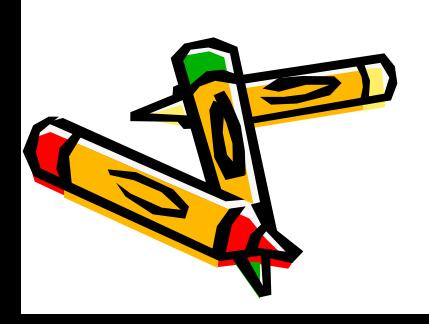

 *Использование только лицензионного программного обеспечения, а не пиратских копий, в которых могут находиться вирусы.* 

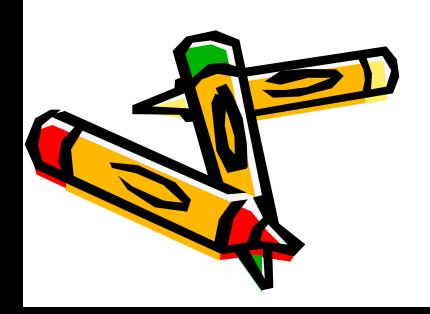

### **компьютерными вирусами**

 *Проверка всей поступающей извне информации на вирусы, как на дискетах, CD-ROM, так и по сети.* 

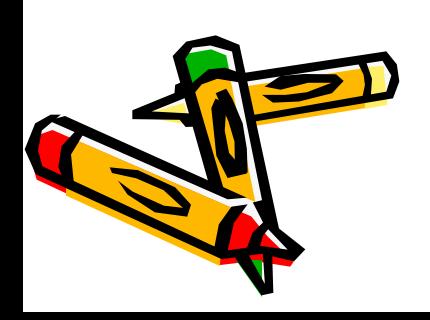

### **компьютерными вирусами**

*Применение антивирусных программ и* 

*обновление их версий.* 

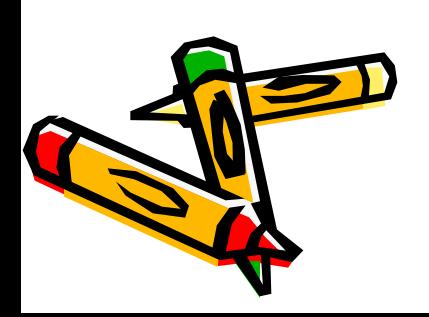

### **компьютерными вирусами**

*Подготовка ремонтного набора дискет* 

*(антивирусы и программы по обслуживанию дисков).* 

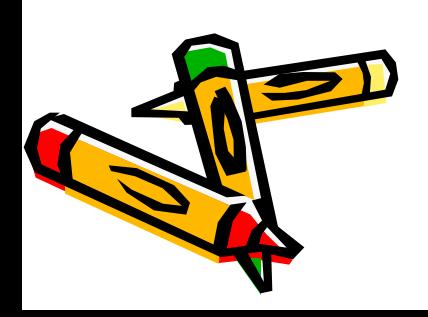

*Периодическая проверка компьютера на* 

*наличие вирусов при помощи антивирусных программ.* 

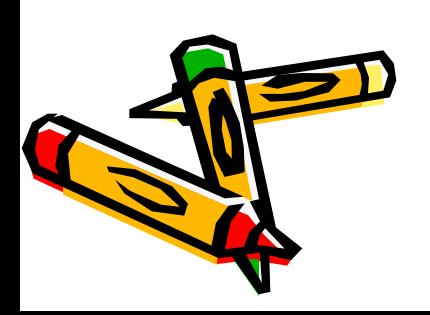

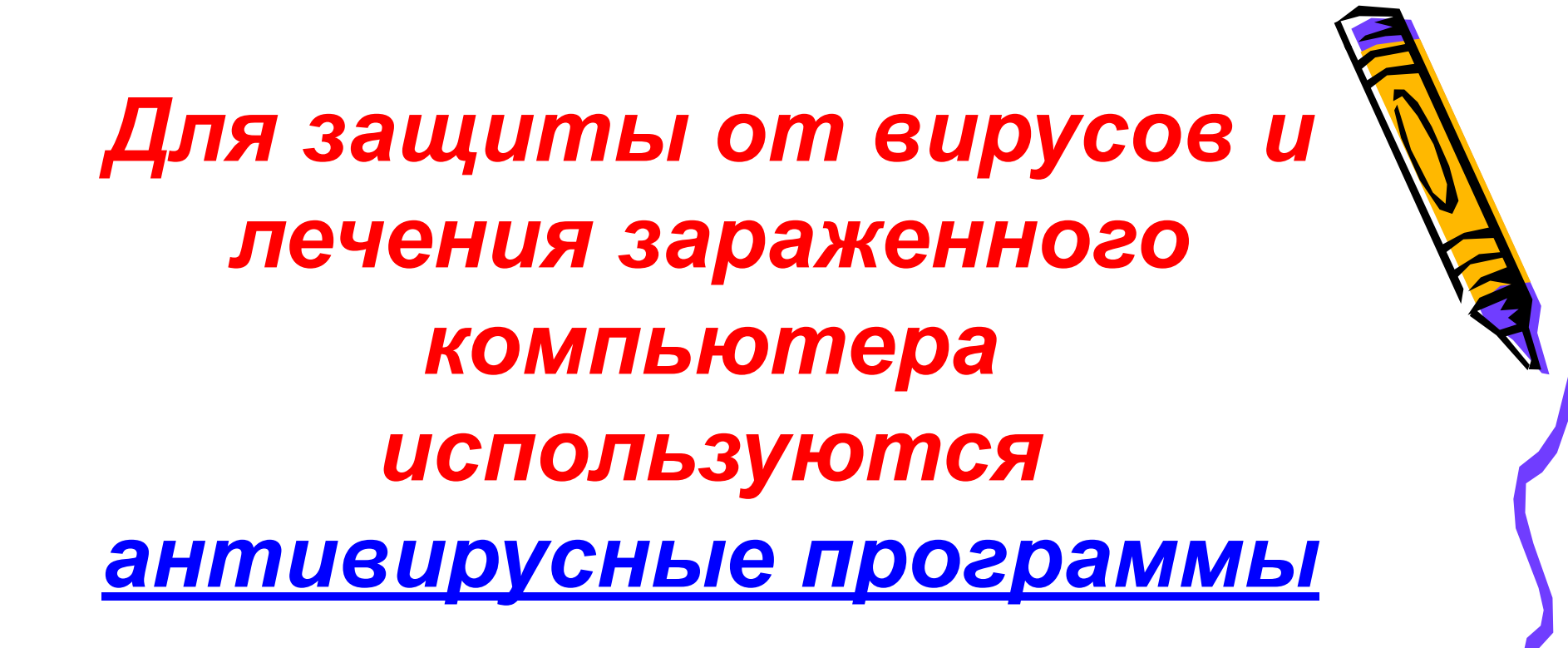

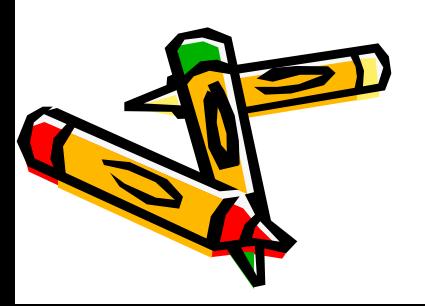

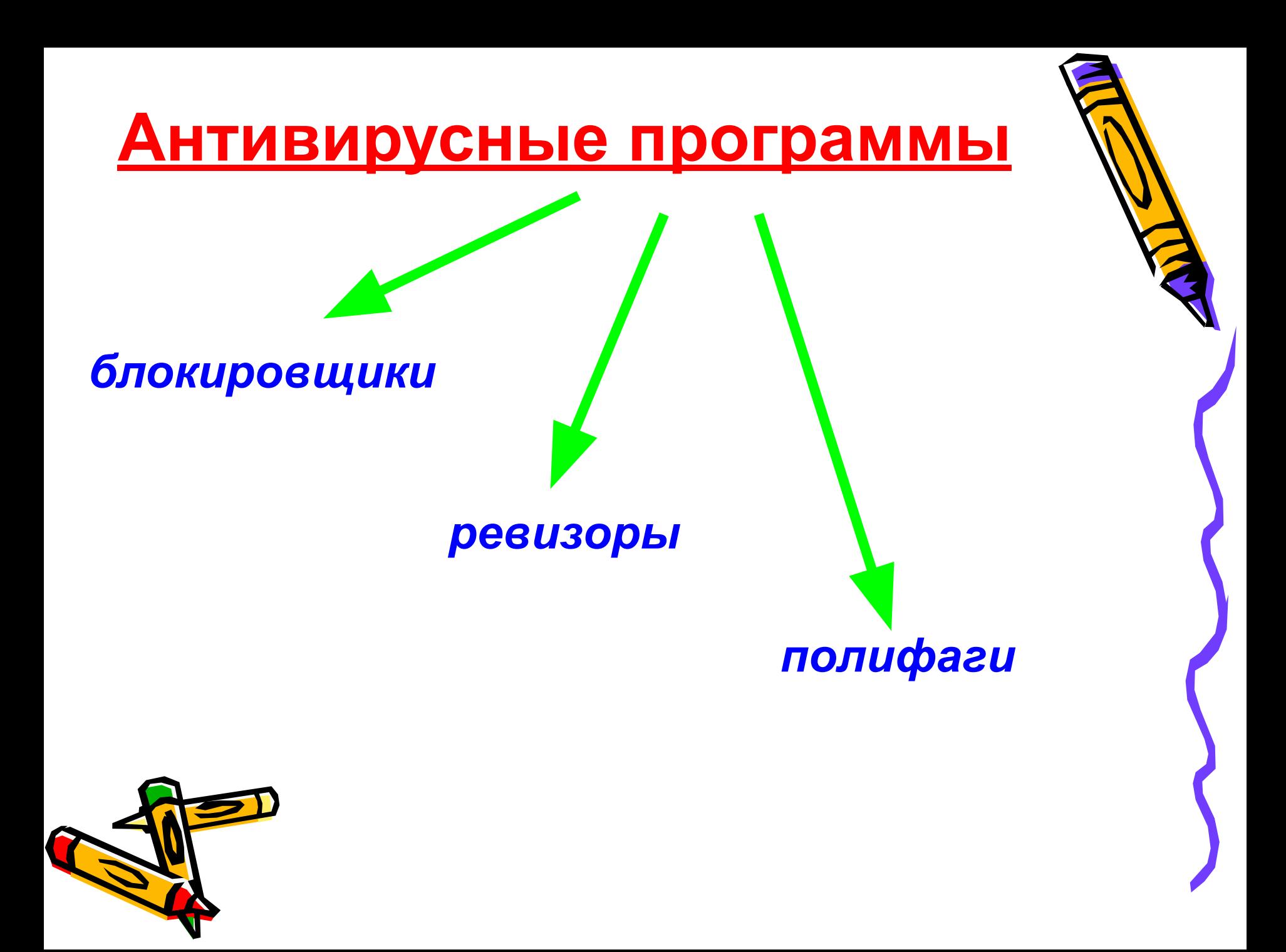

# **Антивирусные блокировщики**

*резидентные программы, перехватывающие «вирусо-опасные» ситуации и сообщающие об этом пользователю*

> **Например, «вирусо-опасной» является запись в загрузочные сектора дисков, которую можно запретить с помощью программы BIOS Setup.**

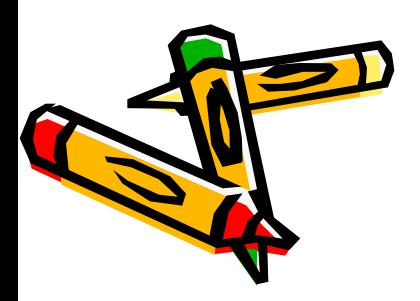

# **Ревизоры**

- ❑ **Принцип работы ревизоров основан на подсчете контрольных сумм для хранящихся на диске файлов.**
- ❑ **Эти суммы, а также некоторая другая информация (длины файлов, даты их последней модификации и др.) сохраняются в базе данных антивируса.**
- ❑ **При последующем запуске ревизоры сверяют данные, содержащиеся в базе данных, с реально подсчитанными значениями.**
- ❑ **Если информация о файле, записанная в базе данных, не совпадает с реальными значениями, то ревизоры сигнализируют о том, что файл был изменен или заражен вирусом.**

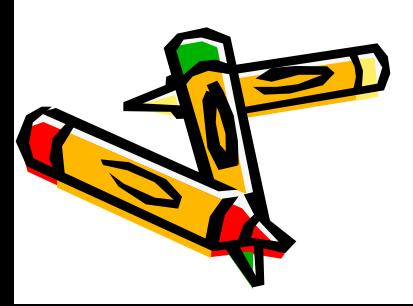

# **Полифаги**

- ❖ **Принцип работы полифагов основан на проверке файлов, секторов и системной памяти и поиске в них известных и новых (неизвестных полифагу) вирусов.**
- ❖ **Для поиска известных вирусов используются маски вирусов (некоторая постоянная последовательность программного кода, специфичная для каждого конкретного вируса).**

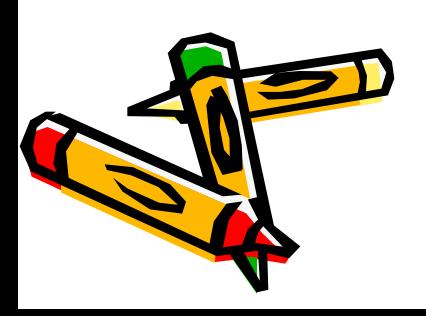

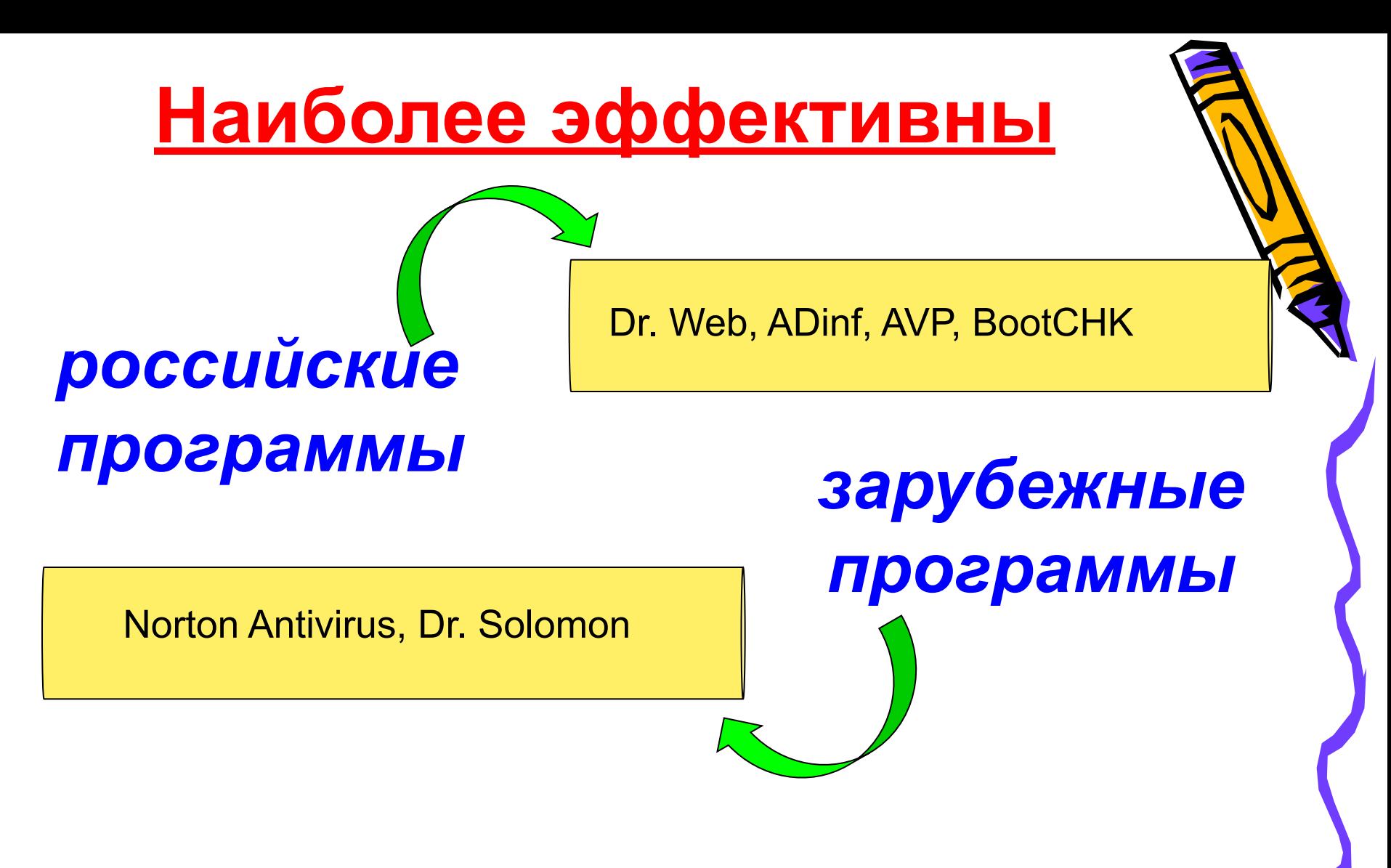

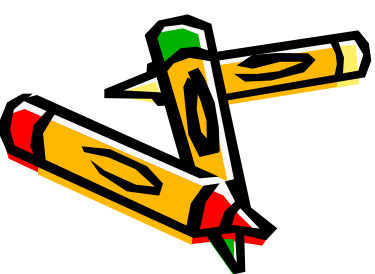

*Антивирусная база AVP для DOS и для Windows содержит информацию о более чем 28000 вирусов.* 

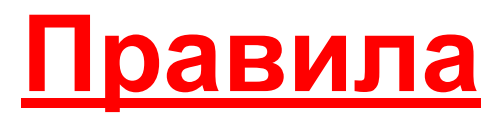

**соблюдая которые можно предотвратить потерю ценной информации на случай сбоя или заражения машины вирусом** 

**Правило N1.** Создав любой новый файл (содержащий, например, текст, программу или рисунок), обязательно сразу скопируйте его на дискету.

**Правило N2.** Любую дискету, побывавшую на чужой машине, обязательно проверьте антивирусными программами с обновленными антивируссными базами.

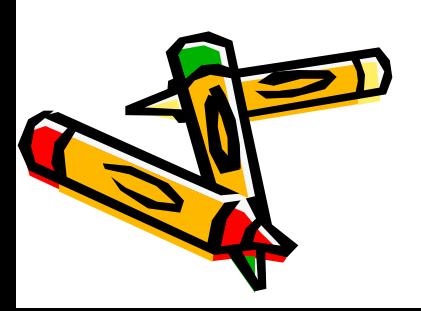

### **компьютерными вирусами**

- **Резервное копирование всех программ, файлов**
- **Ограничение доступа к машине путем введения пароля**
- **Включение антивирусного протектора**
- **Защита дискет от записи.**
- **Использование только лицензионного программного обеспечения**
- **Проверка компьютера и всей поступающей извне информации на вирусы**

 **Применение антивирусных программ и обновление их версий**